фио: Тимакова Наталья Григоруявна истерство образования и науки Республики Татарстан Должность: директор **Политическое профессиональное образовательное** учреждение Уникальный програм тый и не и торский музыкально-художественный педагогический колледж» Дата подписания: 15.09.2023 10.13.247 15f95de861e93055aee66c6798510b53386f1f5c

> РАССМОТРЕНО и ПРИНЯТО на заседании педагогического совета Протокол №  $\ell$  от «  $\ell$  » 09 2023 г.

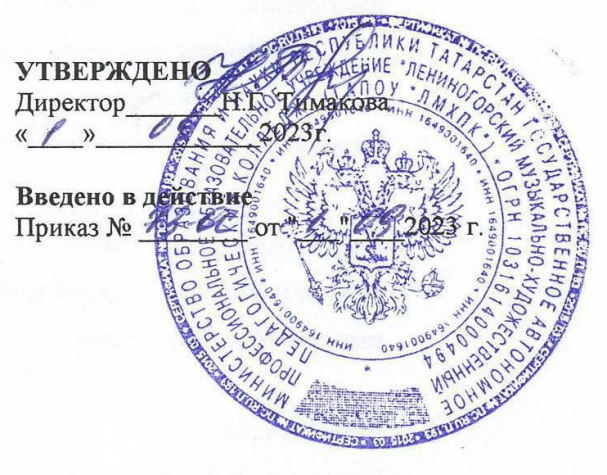

## РАБОЧАЯ ПРОГРАММA УЧЕБНОЙ ДИСЦИПЛИНЫ

ЕН. 01 Информатика и информационно - коммуникационные технологии в профессиональной деятельности

54.02.06 Изобразительное искусство и черчение

Квалификация углубленной подготовки

Учитель изобразительного искусства и черчения

Форма обучения очная

2023 год

Рабочая программа учебной дисциплины разработана на основе Федерального государственного образовательного стандарта (далее – ФГОС) по специальности среднего профессионального образования (далее - СПО) 54.02.06 Изобразительное искусство и черчение, утвержденного Приказом МО и Н РФ №1384 от 27.10.2014 г., с учетом Приказа Министерства Просвещения России № 450 от 13 июля 2021 года «О внесении изменений в ФГОС СПО»

Организация-разработчик: Государственное автономное профессиональное образовательное учреждение «Лениногорский музыкально-художественный педагогический колледж»

Разработчик: Курганская Е. Н., преподаватель ГАПОУ «ЛМХПК»

Рассмотрена предметной (цикловой) комиссией профессиональных дисциплин и модулей специальности Изобразительное искусство и черчение

Протокол №1 от 31.08.2023

Председатель П(Ц)К: \_\_\_\_\_\_\_\_\_\_\_\_\_/Е.Н. Курганская/

## **СОДЕРЖАНИЕ**

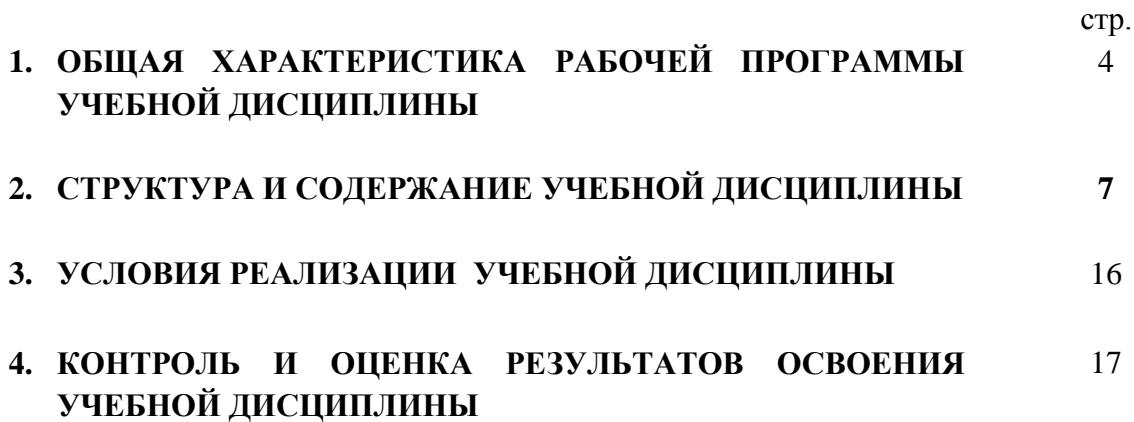

# **1. ОБЩАЯ ХАРАКТЕРИСТИКА РАБОЧЕЙ ПРОГРАММЫ УЧЕБНОЙ ДИСЦИПЛИНЫ**

ЕН. 01 Информатика и информационно - коммуникационные технологии в профессиональной деятельности

**1.1. Место учебной дисциплины в структуре основной профессиональной образовательной программы:** Учебная дисциплина ЕН. 01 Информатика и информационно - коммуникационные технологии в профессиональной деятельности является обязательной с вариативными часами частью математического и общего естественнонаучного цикла образовательной программы в соответствии с ФГОС СПО по специальности 54.02.06 Изобразительное искусство и черчение.

#### **1.2. Цель и планируемые результаты освоения учебной дисциплины:**

В рамках программы учебной дисциплины обучающимися осваиваются умения и знания:

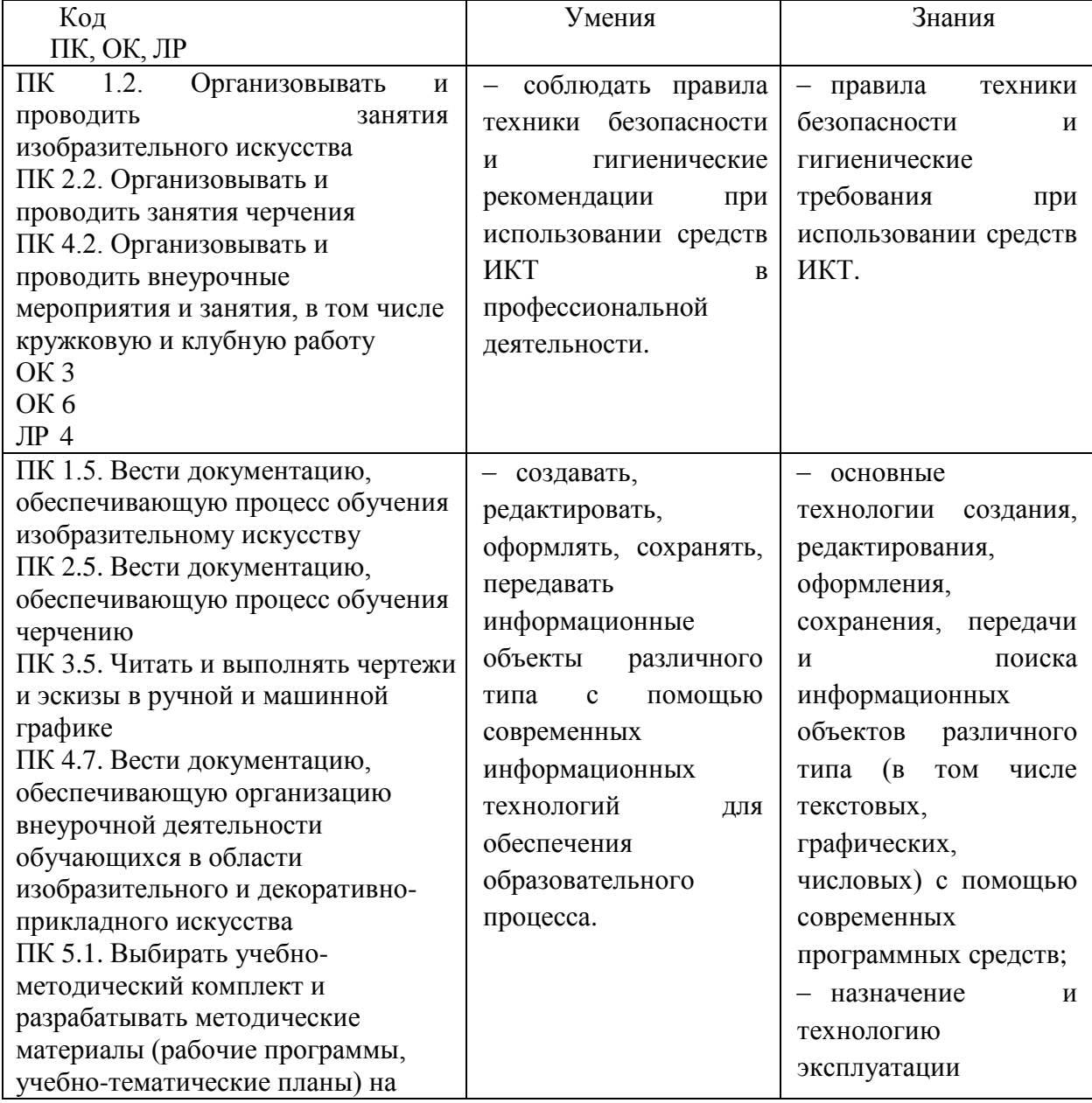

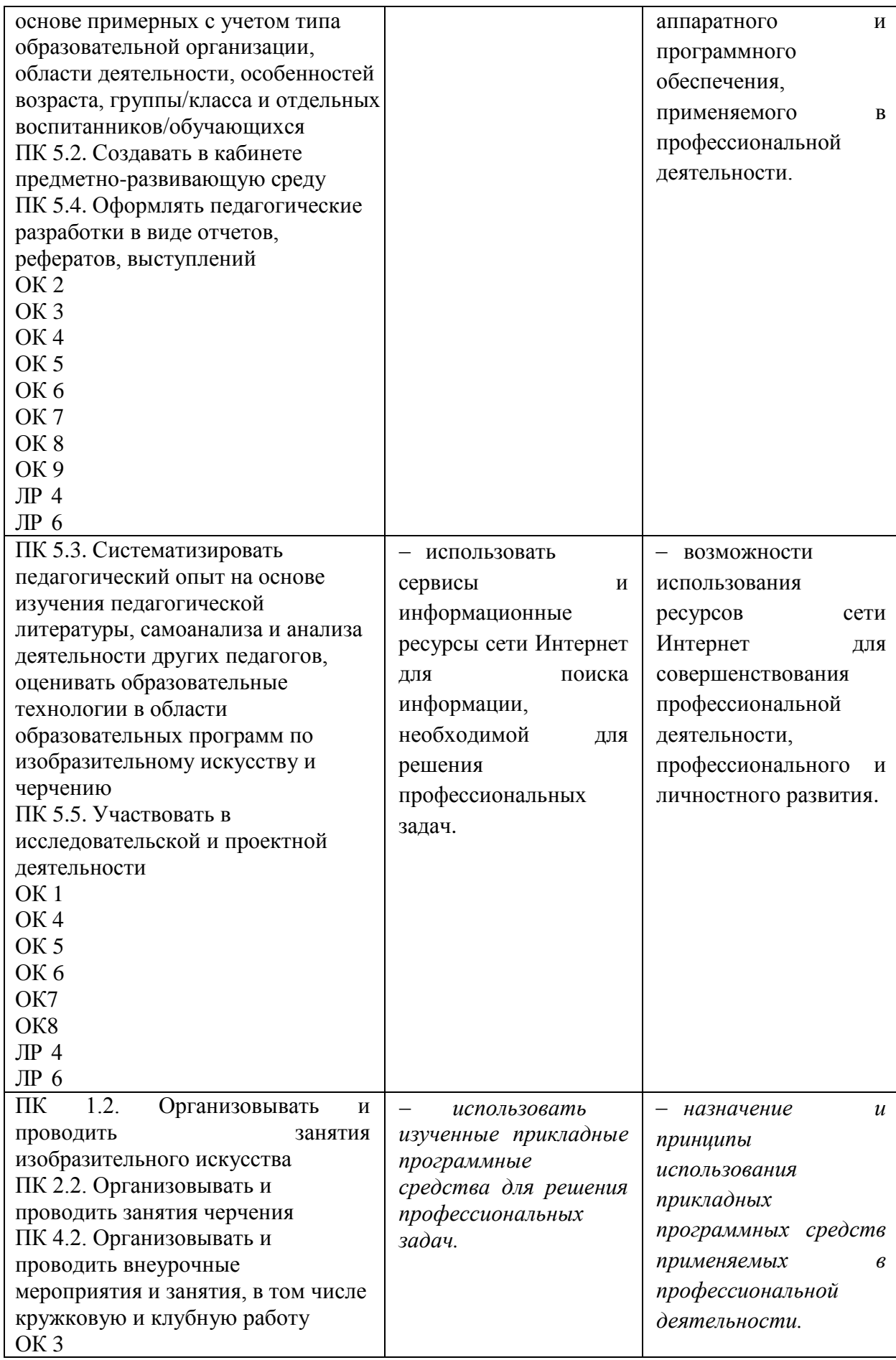

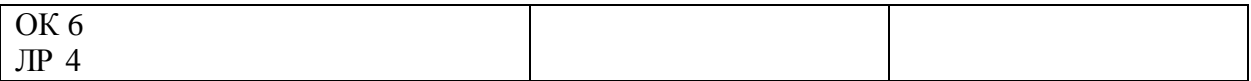

### **1.3. Рекомендуемое количество часов на освоение рабочей программы учебной дисциплины:**

Объем образовательной программы: 117 часов

- обязательной аудиторной учебной нагрузки обучающегося 78 часов;
- *в том числе в форме практической подготовки - 58 часов,*
- самостоятельной работы обучающегося 39 часов,
- промежуточная аттестация в форме дифференцированного зачета.

# **2. СТРУКТУРА И СОДЕРЖАНИЕ УЧЕБНОЙ ДИСЦИПЛИНЫ**

## **2.1. Объем учебной дисциплины и виды учебной работы**

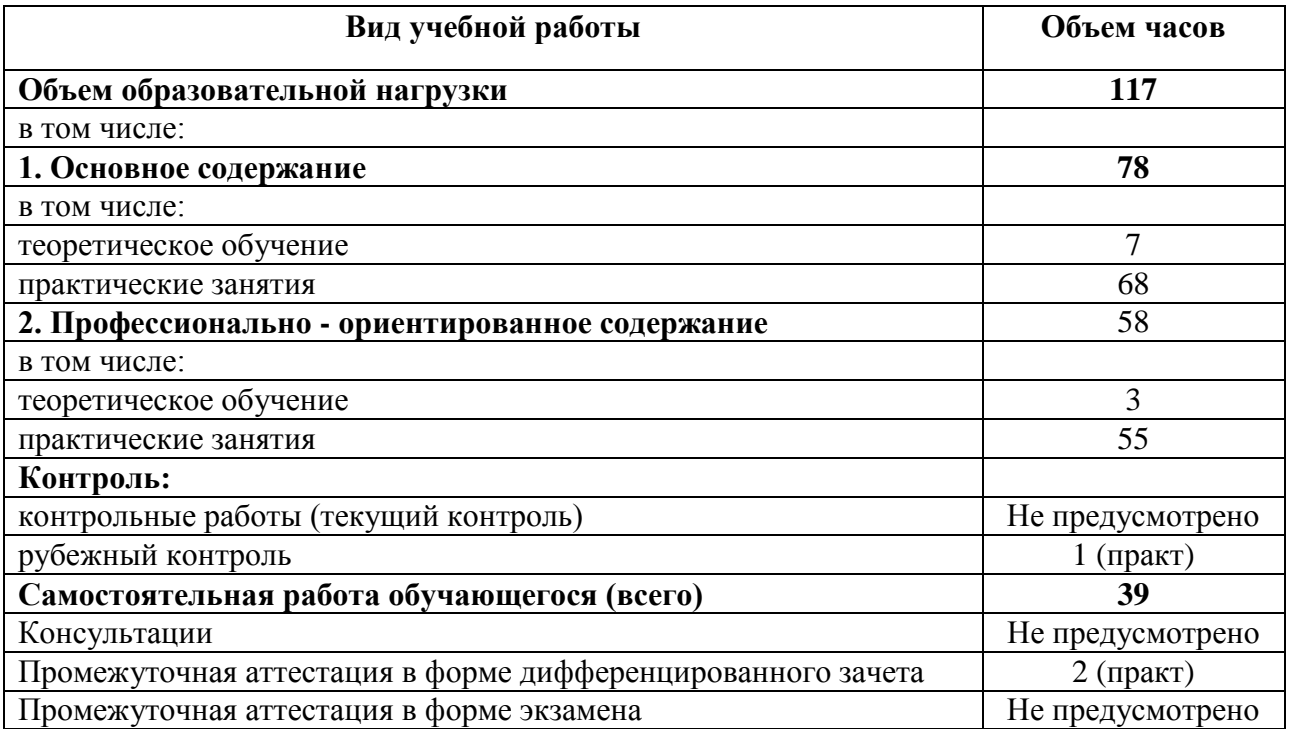

### **2.2. Тематический план и содержание учебной дисциплины ЕН. 01 Информатика и информационно - коммуникационные технологии в профессиональной деятельности**

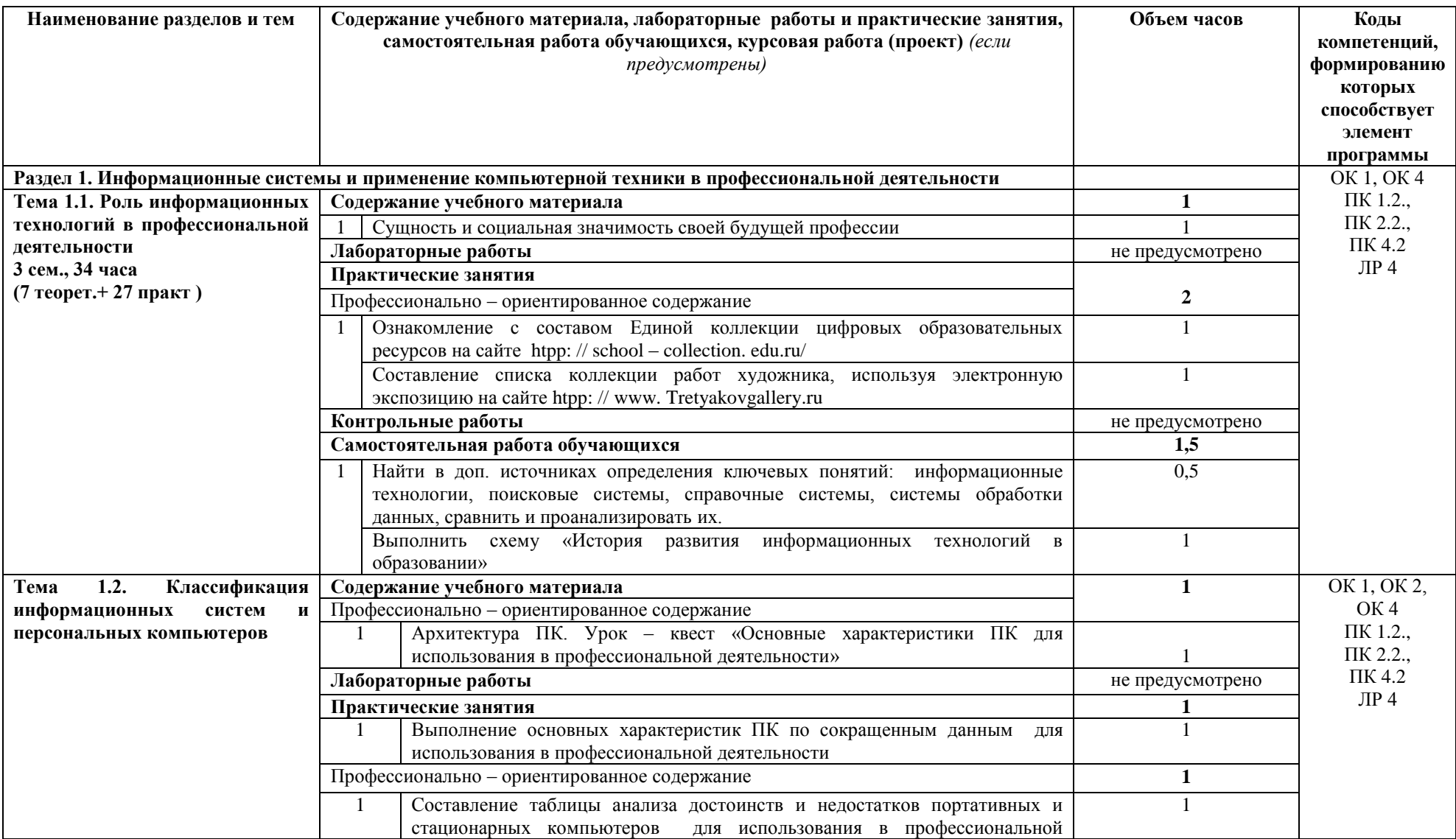

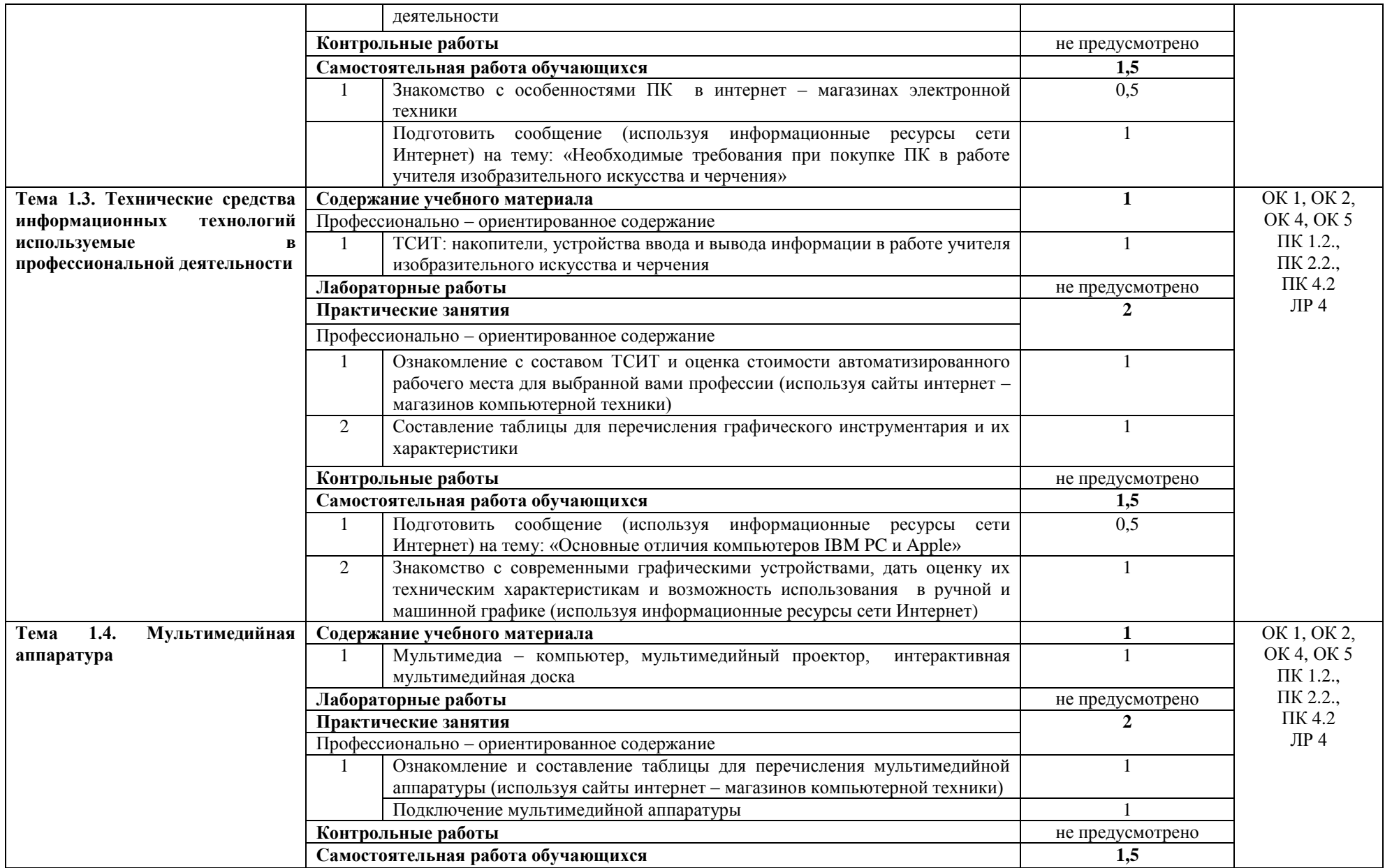

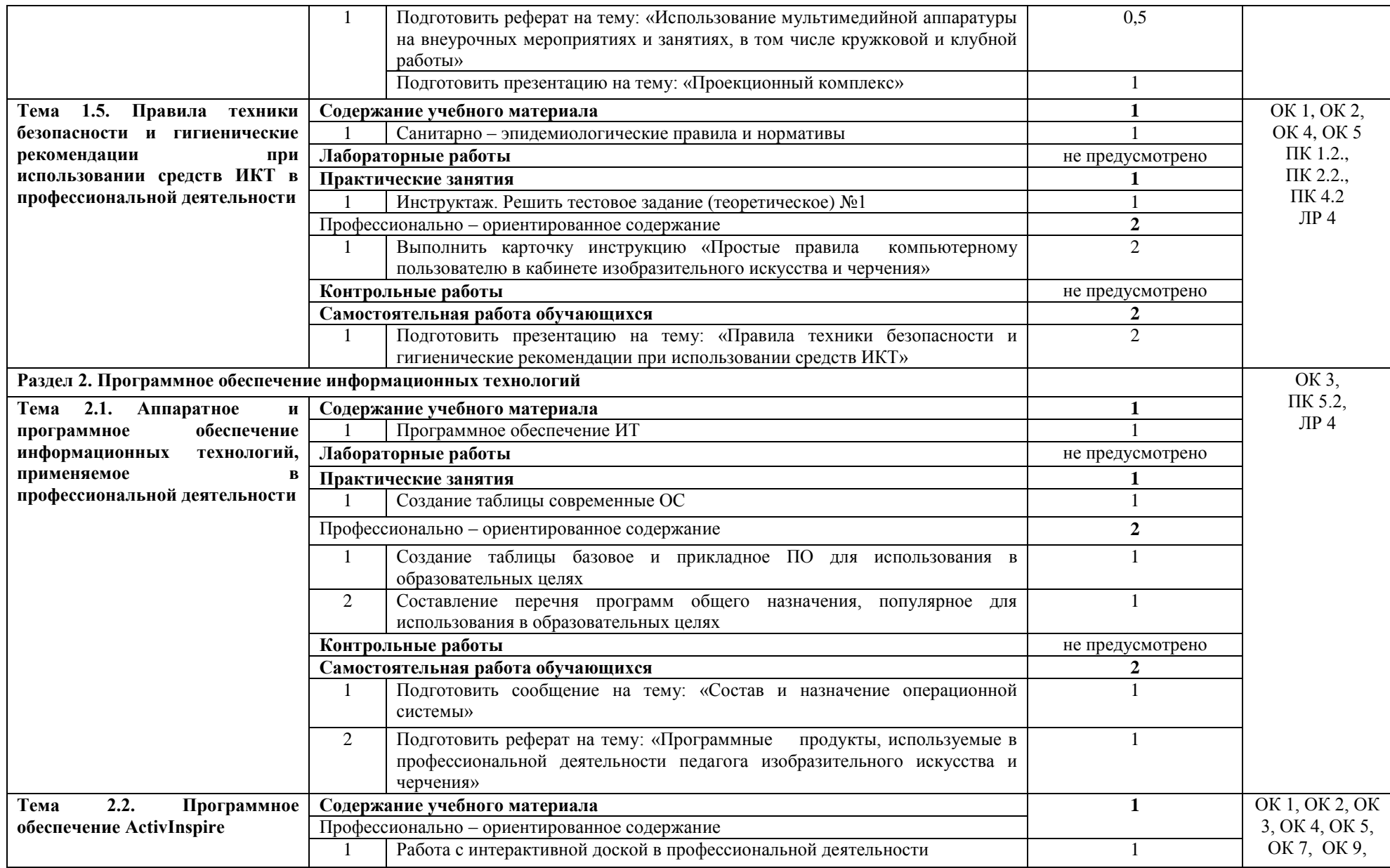

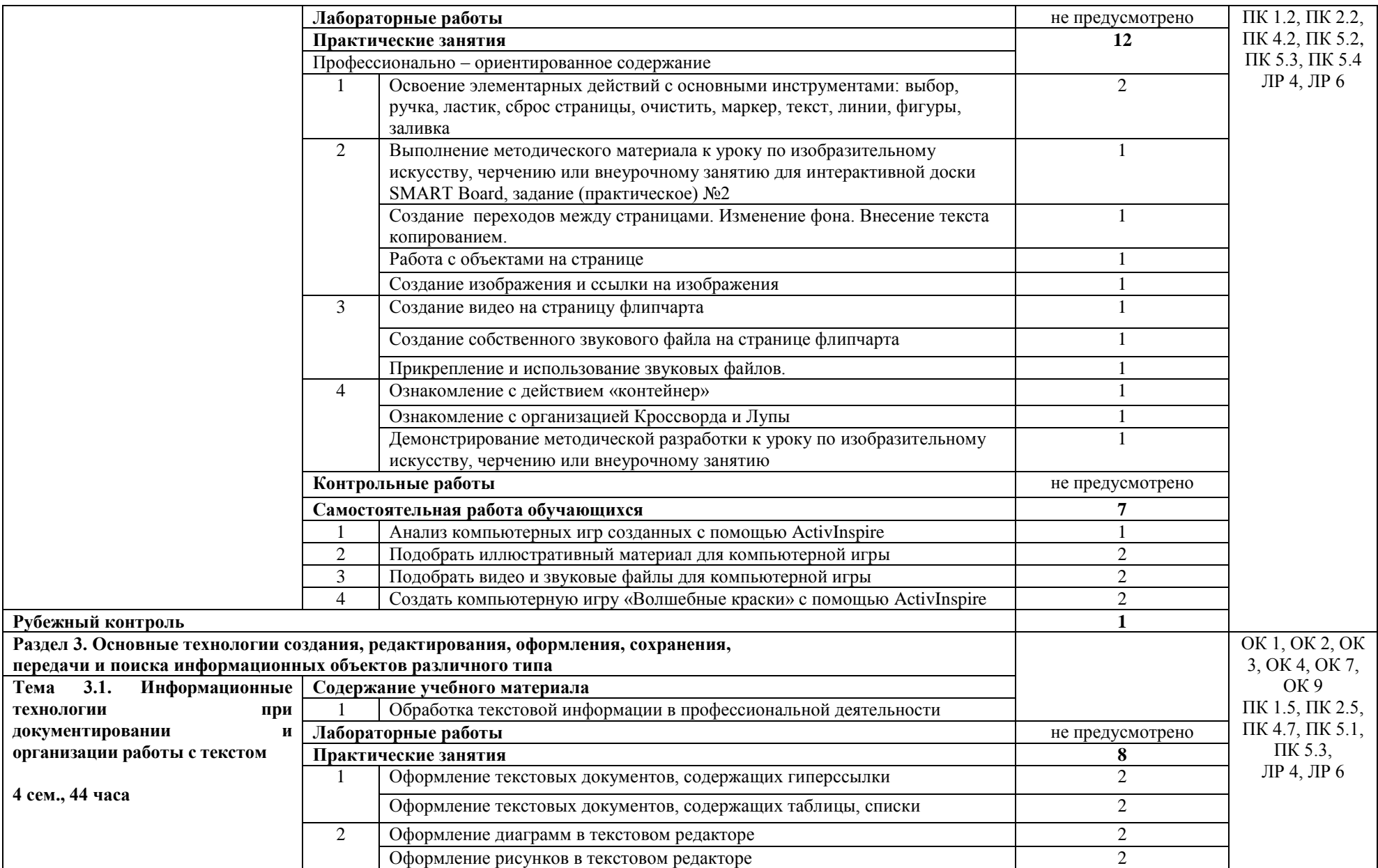

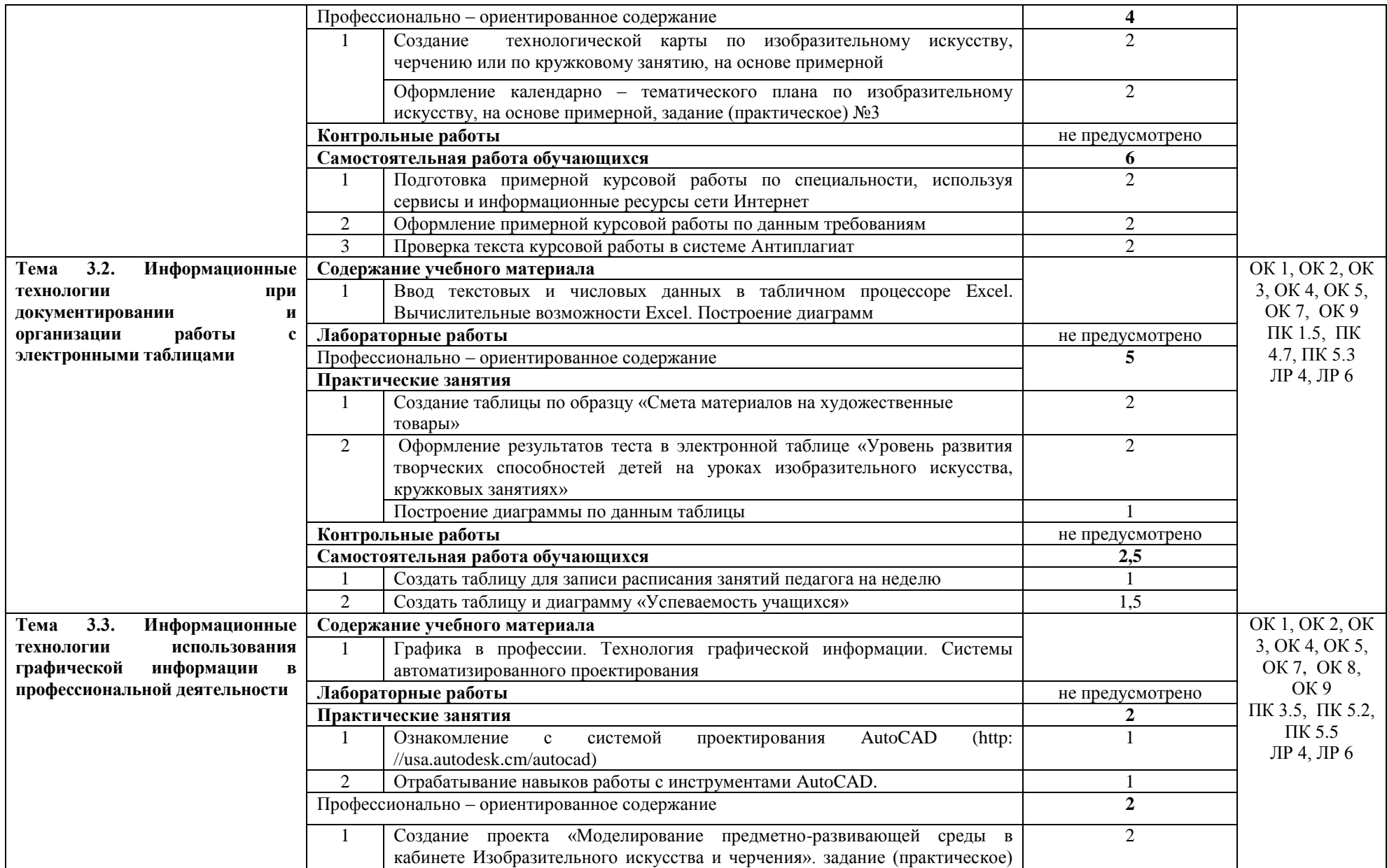

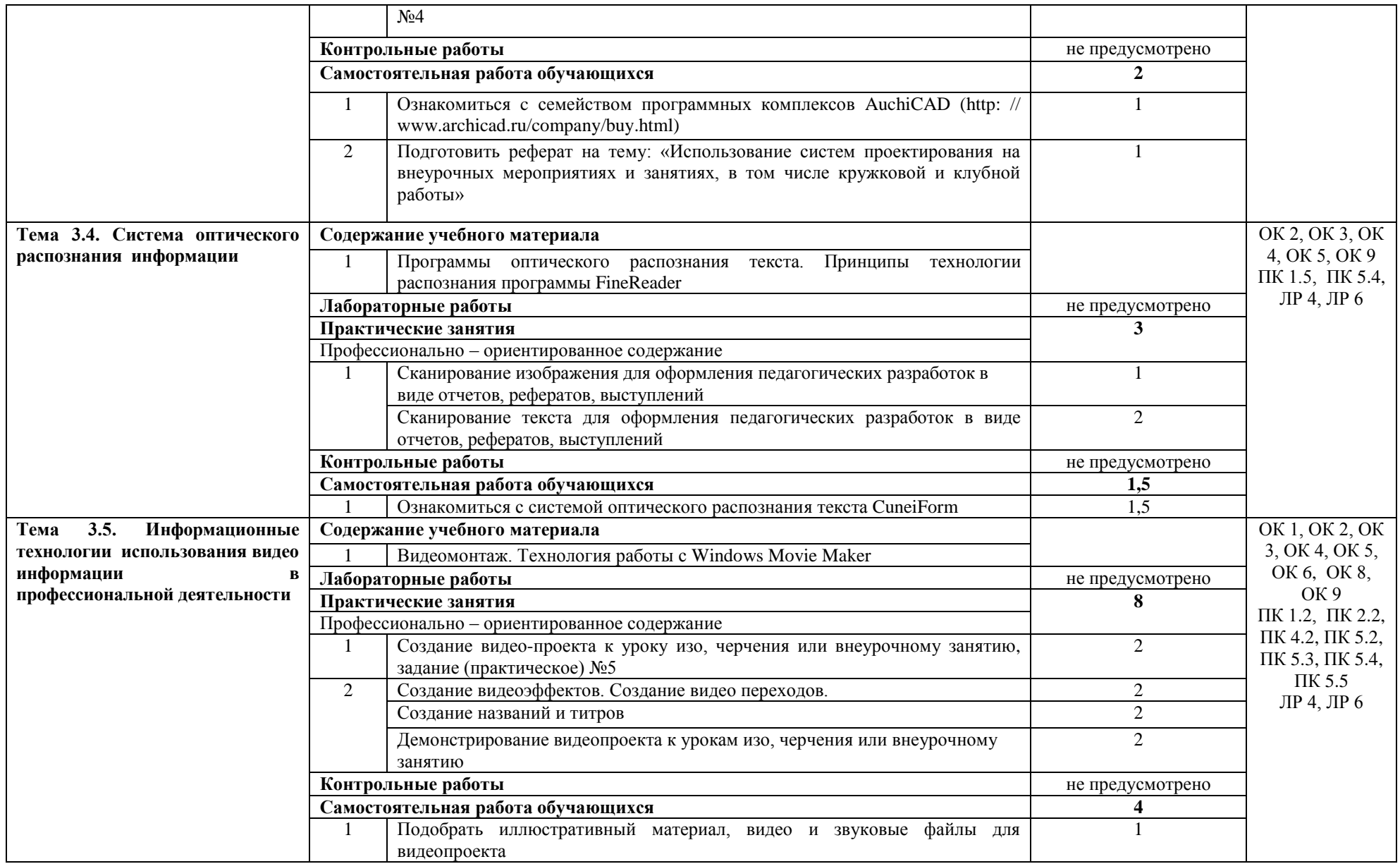

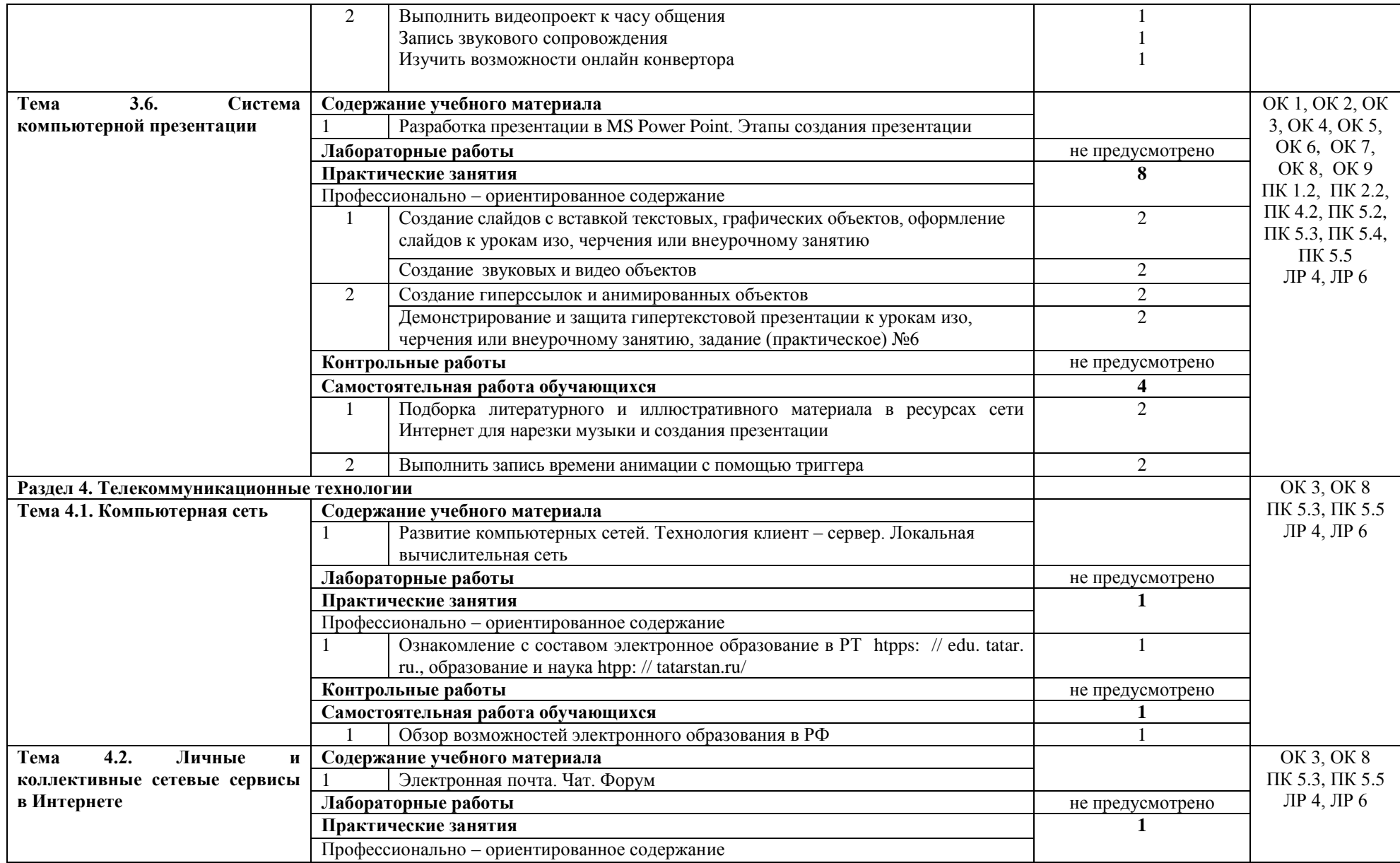

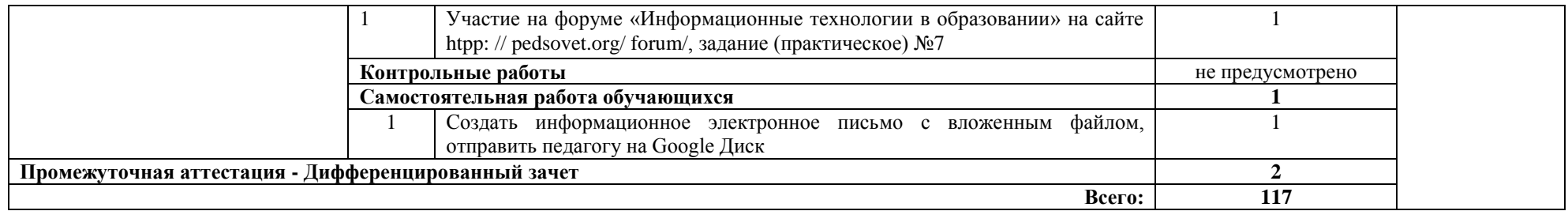

#### **3. УСЛОВИЯ РЕАЛИЗАЦИИ УЧЕБНОЙ ДИСЦИПЛИНЫ**

#### **3.1. Требования к минимальному материально-техническому обеспечению**

Реализация учебной дисциплины требует наличия лаборатории информатики и информационно-коммуникационных технологий.

Оборудование лаборатории и рабочих мест лаборатории:

- посадочные места по количеству обучающихся;
- рабочее место преподавателя;

 комплект сетевого оборудования, обеспечивающий соединение всех компьютеров, установленных в кабинете в единую сеть, с выходом через прокси-сервер в Интернет;

- аудиторная доска для письма;
- компьютерные столы по числу рабочих мест обучающихся;
- интерактивная доска;
- телекоммуникационный блок, устройства, обеспечивающие подключение к сети;
- персональные компьютеры с программным обеспечением;
- устройства вывода звуковой информации: звуковые колонки и наушники;
- сканер;
- $-$  M $\Phi$ y.

#### **3.2. Информационное обеспечение обучения**

### **Перечень рекомендуемых учебных изданий, Интернет-ресурсов, дополнительной литературы**

Основные источники:

1. Михеева Е.В. Информационные технологии в профессиональной деятельности: учебник для студ. учреждений сред. проф. образования / Е.В. Михеева, О.И. Титова – 5-е изд., испр. – М.: Издательский центр «Академия», 2021. – 416с.

2. Михеева Е.В. Практикум по информационным технологиям в профессиональной деятельности: учеб. пособие для студ. учреждений сред. проф. образования / Е.В. Михеева, О.И.Титова. - 5-е изд., испр. – М.: Издательский центр «Академия», 2021. – 288с. Дополнительные источники:

1. Гаврилов М. В. Информатика и информационные технологии: учебник для среднего профессионального образования / М. В. Гаврилов, В. А. Климов. – 5-е изд., перераб. и доп. – М.: Издательство Юрайт, 2023. – 355 с. – (Профессиональное образование). — ISBN 978-5-534-03051-8. – Текст: электронный // ЭБС Юрайт [сайт]. — URL: https:// https://urait.ru/viewer/informatika-i-informacionnye-tehnologii-510331

2. Советов Б. Я. Информационные технологии: учебник для среднего профессионального образования / Б. Я. Советов, В. В. Цехановский. – 7-е изд., перераб. и доп. – М.: Издательство Юрайт, 2023. – 327 с. – (Профессиональное образование). — ISBN 978-5-534-06399-8. — Текст: электронный // ЭБС Юрайт [сайт]. — URL: https:// urait.ru/viewer/informacionnye-tehnologii-511557

### **4. КОНТРОЛЬ И ОЦЕНКА РЕЗУЛЬТАТОВ ОСВОЕНИЯ УЧЕБНОЙ ДИСЦИПЛИНЫ**

**Контроль и оценка** результатов освоения учебной дисциплины осуществляется преподавателем в процессе проведения практических занятий и лабораторных работ, тестирования, а также выполнения обучающимися индивидуальных заданий, проектов, исследований.

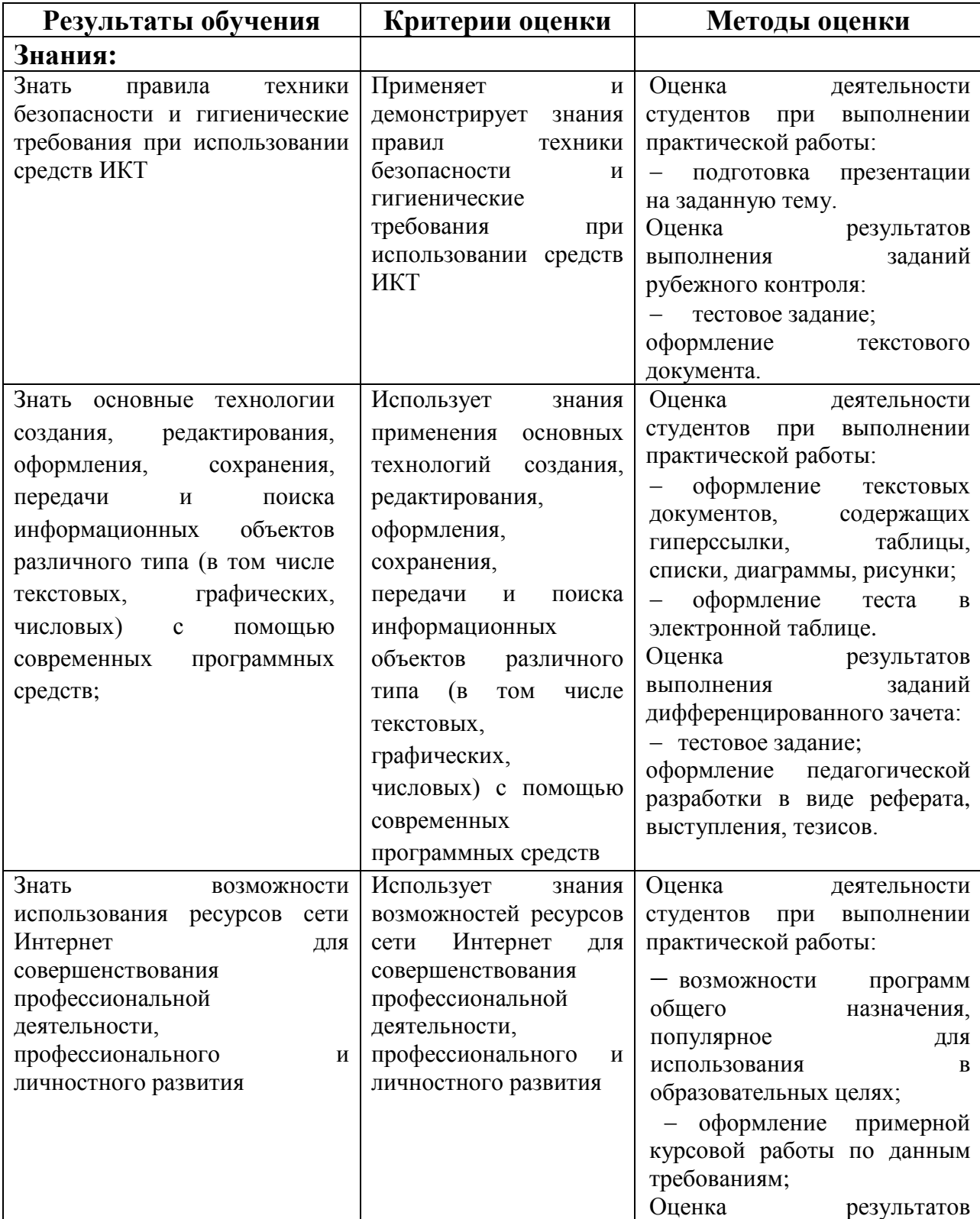

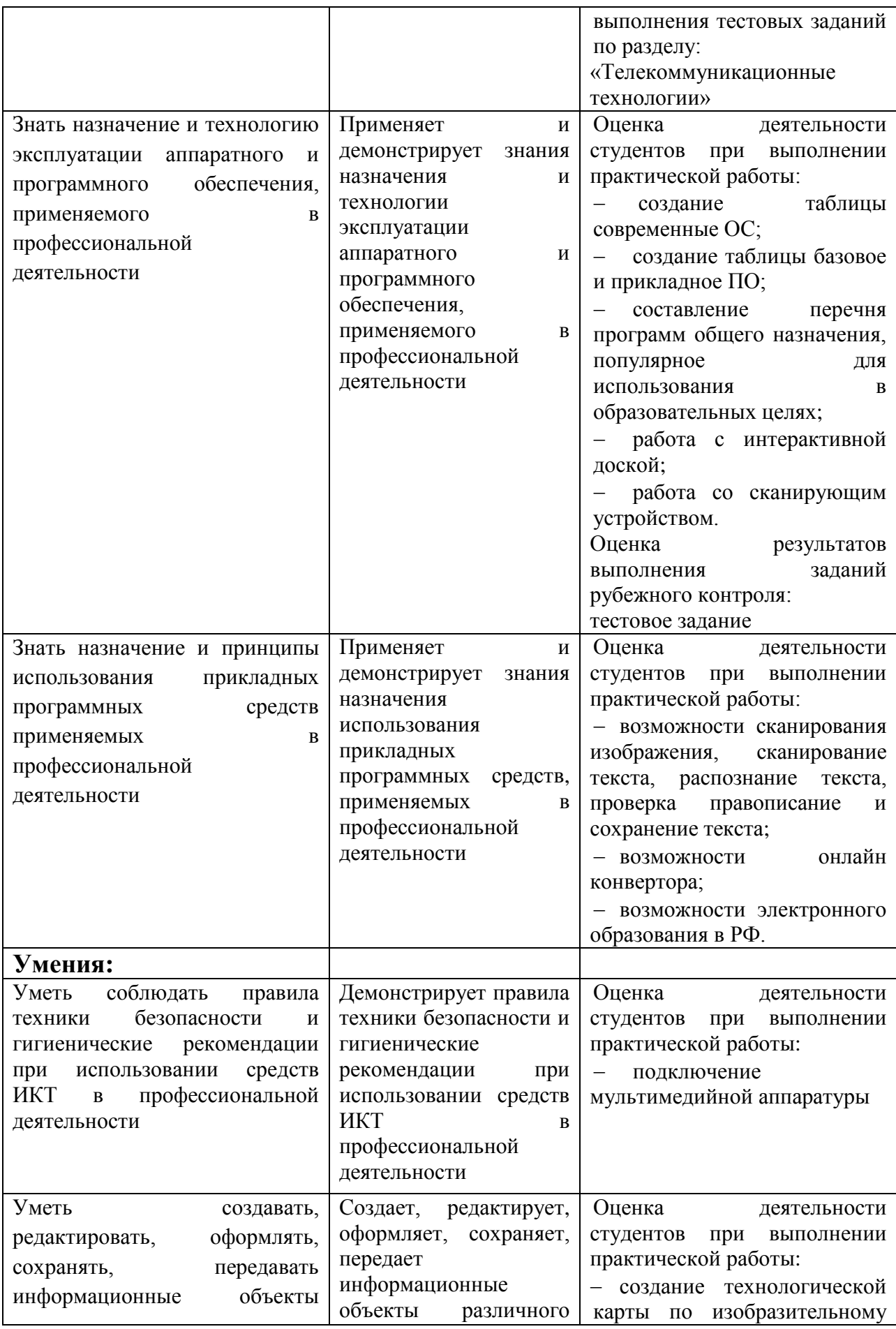

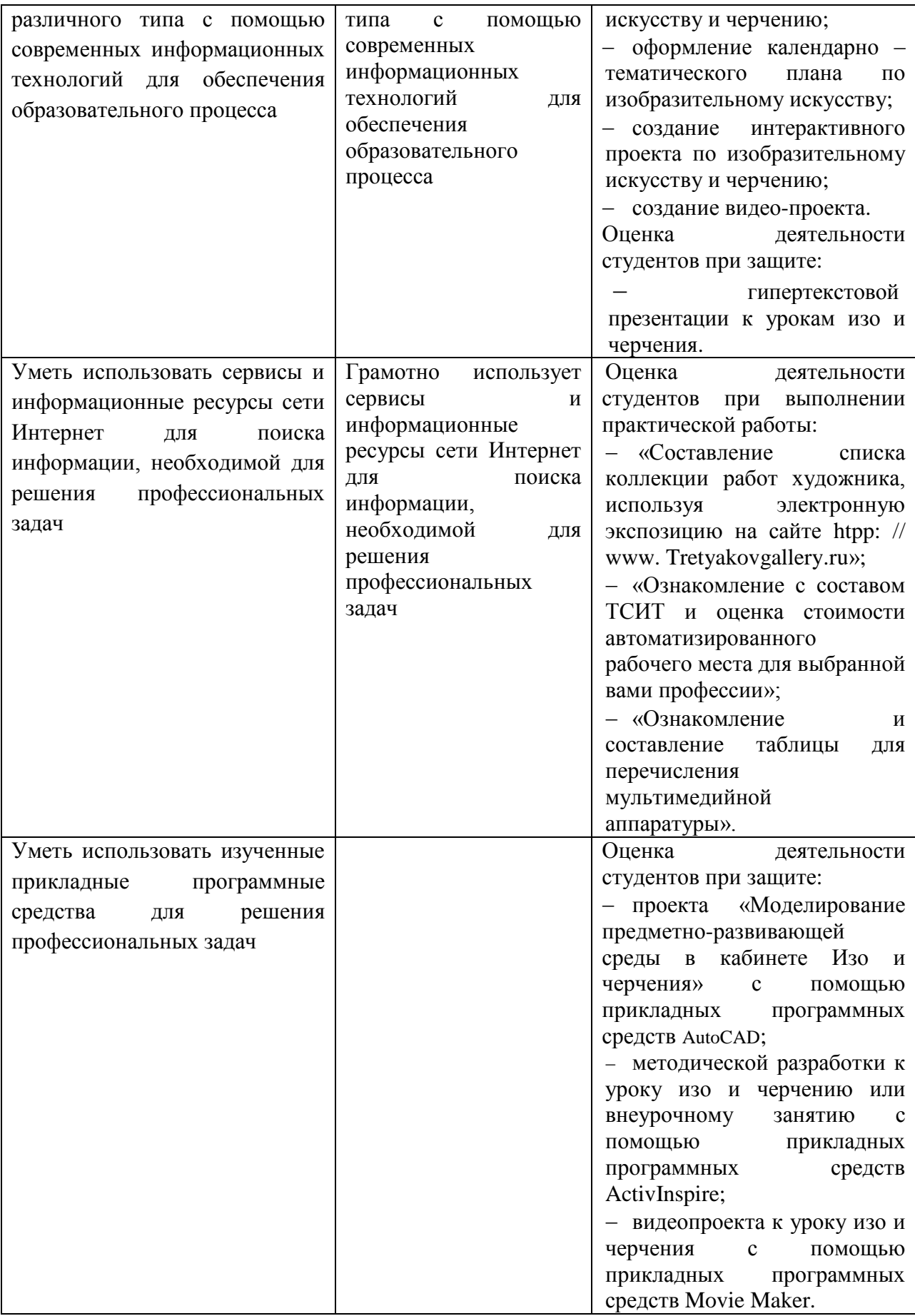